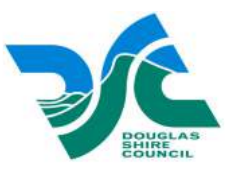

# Minutes of the Finance and Administration **Standing Committee of the Council** 30 October 2007 commencing at 8:32 am

## **PRESENT**

**Councillors - D** P Egan (Chair), M P Berwick (Mayor), W J Bellero, M J Cox, R Davis, D G Pitt and J Sciacca (from 8:51 am).

**Staff** – J F Leu (Acting Chief Executive Officer), D G Carey (General Manager Community & Corporate), I B Barton (General Manager Finance & Administration), R J Baade (General Manager Engineering) and S K Andrews (Corporate Support).

## **OPENING PRAYER**

Father Martin Kenny attended the meeting and provided the opening prayer.

#### **DECLARATIONS OF INTEREST** 07/1030/01

There were no declarations of interest presented to the meeting.

#### 07/1030/02 **CONFIRMATION OF MINUTES - 9 OCTOBER 2007**

Moved Cr Berwick

Seconded Cr Pitt

"That the minutes of the Finance and Administration Standing Committee Meeting held on 9 October 2007 be confirmed."

Carried unanimously

# **REPORT**

#### 07/1030/02A **ADOPTION OF RECOMMENDATIONS**

Moved Cr Cox

Seconded Cr Bellero

"That the Finance  $\mathcal S$  Administration Standing Committee of the Council adopts, without discussion, items  $07/1030/05$  - RD6207M - The Douglas Shire Council Dowry to the Cairns Regional Council and  $07/1030/06 - RD6307M - A$  Plan for a Community Group Trust Fund; namely:

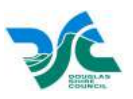

### 07/1030/05 RD6207M - THE DOUGLAS SHIRE COUNCIL DOWRY TO THE **CAIRNS REGIONAL COUNCIL**

That the Committee prepares a suggested handover plan for the expenditure of the Douglas community's \$13 000 000 dowry to the new Cairns Regional Council.

#### 07/1030/06 RD6307M - A PLAN FOR A COMMUNITY GROUP TRUST FUND

That the Committee formulates a plan and budget for the creation of a trust fund to assist community group needs into the future."

Carried unanimously

## ATTENDANCE/WITHDRAWAL

The General Manager Engineering, Bob Baade, withdrew from the meeting at 8:39 am and re-attended at 8:40 am.

#### **COMPLAINTS MANAGEMENT SYSTEM - SIX-MONTHLY REPORT** 07/1030/03

Moved Cr Berwick

Seconded Cr Cox

"That the Committee receives the six-monthly report on the General Complaints Process and acknowledges the suggested actions for improvement."

For: Cr Berwick, Cox, Egan, Pitt, Bellero Against: **Cr Davis** Carried

### 07/1030/04 PORT DOUGLAS YACHT CLUB - REQUEST FOR REDUCTION IN **GENERAL RATES**

### Moved Cr Cox

Seconded Cr Berwick

"That the Committee approves a donation equivalent to 75% of the net general rates levied to the Port Douglas Yacht Club Inc. This donation is made on the basis that the Port Douglas Yacht Club Inc continues to provide access to its facilities by users of the mooring piles."

Carried unanimously

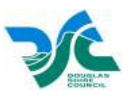

# **NOTICES OF MOTION**

### RD5507M - CARNIVALE, MOSSMAN SHOW AND PORT DOUGLAS 07/1030/07 DAINTREE TOURISM LTD CONTRACTS TO BE 'FIRMED UP' FOR THREE (3) YEARS

### Moved Cr Davis

### Seconded Cr Pitt

"That the Committee seeks the Minister's permission to ensure existing arrangements or contracts supporting the funding of Carnivale, Mossman Show, Mossman Street Party, Mossman Music Festival and Port Douglas Daintree Tourism Ltd be firmed up to ensure all contracts 'lock- in' the arrangements for 2008/09/10."

### ATTENDANCE/WITHDRAWAL

Cr Sciacca attended the meeting at 8:51 am.

With the agreement of the mover and the seconder the motion was amended to:

"That the Committee seeks the Minister's permission to ensure the existing arrangement or contract supporting the funding of Port Douglas Daintree Tourism Ltd is firmed up to ensure the contract 'locks-in' the arrangements for 2008/09/10 and that the Committee seeks dialogue with Carnivale (Managing Australian Destinations), Mossman Show, Mossman Street Party and Mossman Music Festival about their futures under Cairns Regional Council."

For: Cr Davis, Pitt, Berwick, Egan, Cox Against: Cr Bellero, Sciacca **Carried** 

## TERMINATION OF THE MEETING

The meeting was closed at 9:17 am.

Presented to and confirmed by the Finance & Administration Standing Committee of the Council on the twentieth day of November 2007.

D P Egan Chair